## **Сведения об остатках денежных средств учреждения на 01.01.2016г**

## **МБДОУ № 93**

## **Субсидия на иные цели**

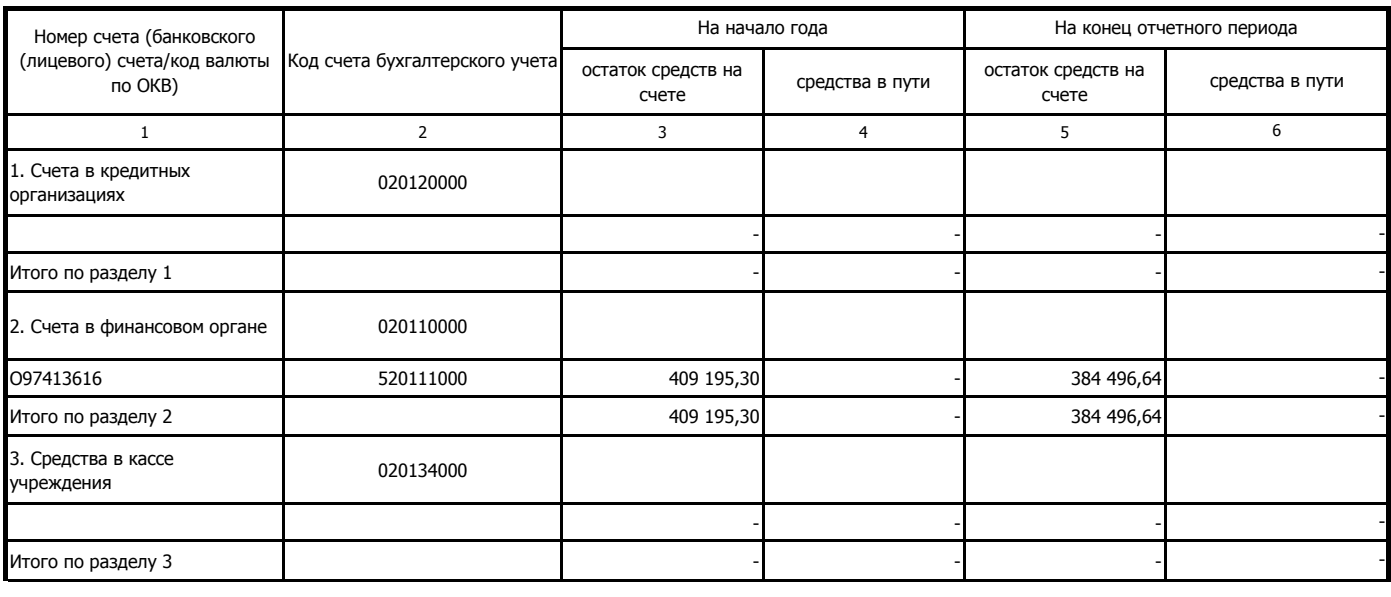

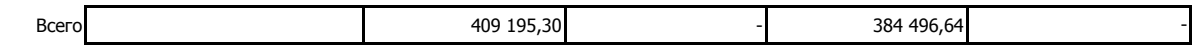

Главный бухгалтер Маркстанова Н.И.

Исполнитель: Горбунова Т.И. Тел.24-27-65